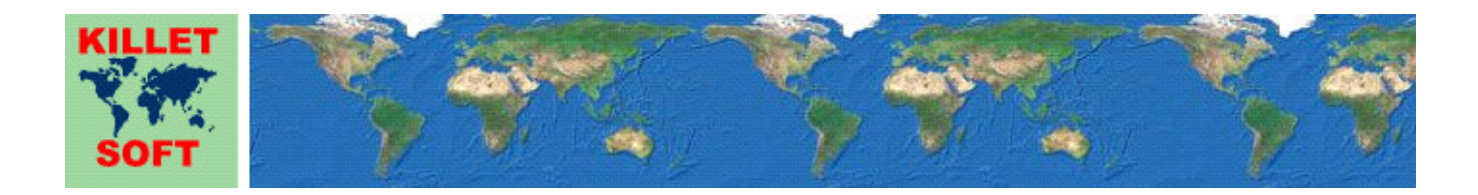

## **Historie des Programms** *NTv2Creator*

Änderungen und Ergänzungen

# **Modellierung von NTv2-Dateien aus identischen Punkten**

Ausführliche Informationen zum Programm NTv2Creator: https://www.killetsoft.de/p\_ntca\_d.htm English version of this history: https://www.killetsoft.de/pdf/hist\_ntc\_e.pdf Translation of this history to other languages: https://translate.google.com/

## **Version NTv2Creator 4.xx**

## **Änderungen und Ergänzungen während der Version NTv2Creator 4.xx:**

4.09: Berechnungen der Begrenzungen und Maschenweiten haben 10 statt 8 Nachkommastellen.

- 4.08: Maschenweiten werden in der Protokolldatei als Sekunden statt Grad angezeigt.
- 4.08: Maschenweiten werden im Hauptfenster als Sekunden statt Grad eingetragen.
- 4.07: Begrenzungen und Maschenweiten werden in die INI-Datei eingetragen.
- 4.06: Begrenzungen und Maschenweiten werden in Konfigurationsdateien eingetragen.
- 4.05: Das Kapitel "Hilfe" in der Hilfedatei verbessert und ergänzt.
- 4.05: Neues Hilfe-Kapitel "Kartendienste"
- 4,04: Button zum Testen der Google-Earth-Installation im Info-Fenster.
- 4,04: Info-Fenster zum Zustimmen der Google-Earth-Bedingungen.
- 4,03: Neuer Menü-Eintrag "NTv2-Bereich in Google-Earth darstellen".
- 4,03: Neue Buttons "Google Earth" und dazu gehörenden runden Info-Button.
- 4.02: Darstellung des eingestellten NTv2-Bereichs in Google Earth.
- 4.01: Namen der Protokolldatei geändert, um gleichzeitige Nutzung durch andere Programme zu vermeiden.
- 4.00: Neue Haupt-Versionsnummer.

## **Version NTv2Creator 3.xx**

#### **Änderungen und Ergänzungen während der Version NTv2Creator 3.xx:**

- 3.06: Zertifizierung des Programms und des Installationsprogramms erneuert.
- 3.05: Eingabe der Freischaltparameter verbessert.
- 3.04: Leerer Hinweis beim Entfernen von Ausreißern bei mehr als 2^16 Punkten beseitigt.
- 3.03: Programmabbruch beim Entfernen einer großen Anzahl von Ausreißern beseitigt.
- 3.02: Sehr seltene Fehlermeldungen bei Koordinatentransformationen beseitigt.
- 3.02: Etwas höhere Ausführungsgeschwindigkeit durch verbessertes Speichermodell.
- 3.01: Während der Installation erfolgen Hinweise auf Risiken durch illegale Cracks.
- 3.00: Neue Haupt-Versionsnummer.

## **Version NTv2Creator 2.xx**

#### **Änderungen und Ergänzungen während der Version NTv2Creator 2.xx:**

- 2.11: Berechnungsverfahren für die Abweichungen in der Hilfe-Datei beschrieben.
- 2.10: Automatische Erkennung der Landessprache beim ersten Programmaufruf angepasst.
- 2.09: Erhöhung der Stabilität und Geschwindigkeit mit einem neuen Entwicklungssystem.
- 2.09: Auslieferung mit neuen Dynamic Link Libraries (DLLs).
- 2.08: Fehlerbehandlung verbessert.
- 2.07: Anklickbare Graphik verlinkt auf die KilletSoft-Webseite des Programms NTv2Creator.
- 2.07: Anklickbare Graphik verlinkt auf die KilletSoft-Webseite des Programms NTv2Tools.
- 2.06: Die Benutzeroberfläche des Programms ist angepasst worden.
- 2.06: Alle Einstellungen sind in der Gruppe "Einstellungen" zusammengefasst worden.
- 2.05: Die Ellipsoid-Daten können zusätzlich in die externen Dateien eingetragen werden.
- 2.04: Berechnete geographische Koordinaten können in eine externe Datei geschrieben werden.
- 2.04: Die Original-Koordinaten können in eine externe Datei geschrieben werden.
- 2.03: Ausreißer können von der Berechnung ausgeschlossen werden.
- 2.02: Neues Kapitel über Aufbau und Format der NTv2-Gitter in der Hilfedatei.
- 2.01: Sprachdatei für Bosnien, Kroatien und Serbien hinzugefügt.
- 2.00: Neue Haupt-Versionsnummer.

#### **Programmversion NTv2Creator 1.xx**

#### **Änderungen und Ergänzungen während der Version NTv2Creator 1.xx:**

- 1.16: Formate in der Protokolldatei angepasst.
- 1.16: Formatierungen im Header der NTv2-ASCII-Datei verbessert.
- 1.15: Bei der Analyse berechnete Anzahl der Gittermaschen an die Anzahl der identischen Punkte angepasst.
- 1.14: Erläuterungen in der Protokolldatei ergänzt und verbessert.
- 1.13: Kapitel "NTv2-Datei modellieren" und "Identische Punkte" der Hilfedatei ergänzt.
- 1.13: UTM-Koordinaten der südlichen Hemisphäre werden unterstützt.
- 1.12: Separatoren zur Abtrennung alphanumerischer Punknummern berücksichtigt.
- 1.11: Link zu einem Fachartikel über die Erstellung einer NTv2-Gitterdatei.
- 1.10: Geodätische Begriffe auf der Benutzeroberfläche und in der Hilfe vereinheitlicht.
- 1.09: Beim Modell "Gitterweite Transformation" werden genauere Helmert-Parameter verwendet.
- 1.08: Fehlerhafte Ergänzung fehlender Höhen in der Zieldatei entfernt.
- 1.07: Hilfe-Kapitel "Beispiele" mit Auswertungen der Qualitätsanalyse ergänzt.
- 1.06: Die am schlechtesten passenden identischen Punkte werden ermittelt.
- 1.05: Bei der Qualitätsprüfung werden die Abweichungen in Cluster dargestellt.
- 1.05: Qualitätsprüfung mittels Rückrechnung der identischen Punkte.
- 1.05: Neue CheckBox "Qualität der NTv2-Datei ermitteln".
- 1.04: Ein UTF8-BOM am Anfang der Punkte-Dateien wird überlesen.
- 1.03: Erhöhung der Genauigkeit durch Restklaffenverteilung mit Nachbarschafts-Interpolation.
- 1.03: Die Restklaffenverteilung kann ein- oder ausgeschaltet werden.
- 1.02: Hilfe-Kapitel "Ellipsoidische Höhe" mit einer Erläuterung der ellipsoidischen Höhen hinzugefügt.
- 1.02: Hilfe-Kapitel "Identische Punkte" mit der Beschreibung der erforderlichen identischen Punkte hinzugefügt.
- 1.01: Hilfe-Kapitel "Beispiele" mit ausführlich erläuterten Berechnungen hinzugefügt.

1.00: Geprüfte Erstausgabe.

#### **Aussicht:**

Wer kann die vom Programm NTv2Creator verwendeten Sprachdateien für die Programmoberfläche in eine weitere Sprache übersetzen? Bitte melden!

## **Hinweis:**

Der Autor würde sich freuen Informationen und Verbesserungsvorschläge von den Anwendern zu erhalten, damit zukünftige Programmversionen entsprechend weiterentwickelt werden können. Bitte senden Sie Ihre Erfahrungen und Vorschläge an:

**Killet GeoSoftware Ing.-GbR Escheln 28a 47906 Kempen Germany** 

**Telefon: +49 (0)2152 961127 Telefax: +49 (0)2152 961128** 

**Email: https://www.killetsoft.de/email.htm Internet: https://www.killetsoft.de**